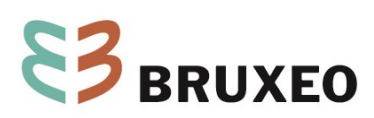

## **EnergieID Encoder les index d'électricité d'un compteur électronique/intelligent**

Date : 31/03/2023 Destinataires : Externe Contact : BRUXEO Réf. : N2023-070

## **1. J'ai un nouveau compteur électronique/intelligent**

Lors d'un remplacement de compteur électrique, Sibelga installe maintenant des compteurs électronique/intelligent. Ceci en est un exemple :

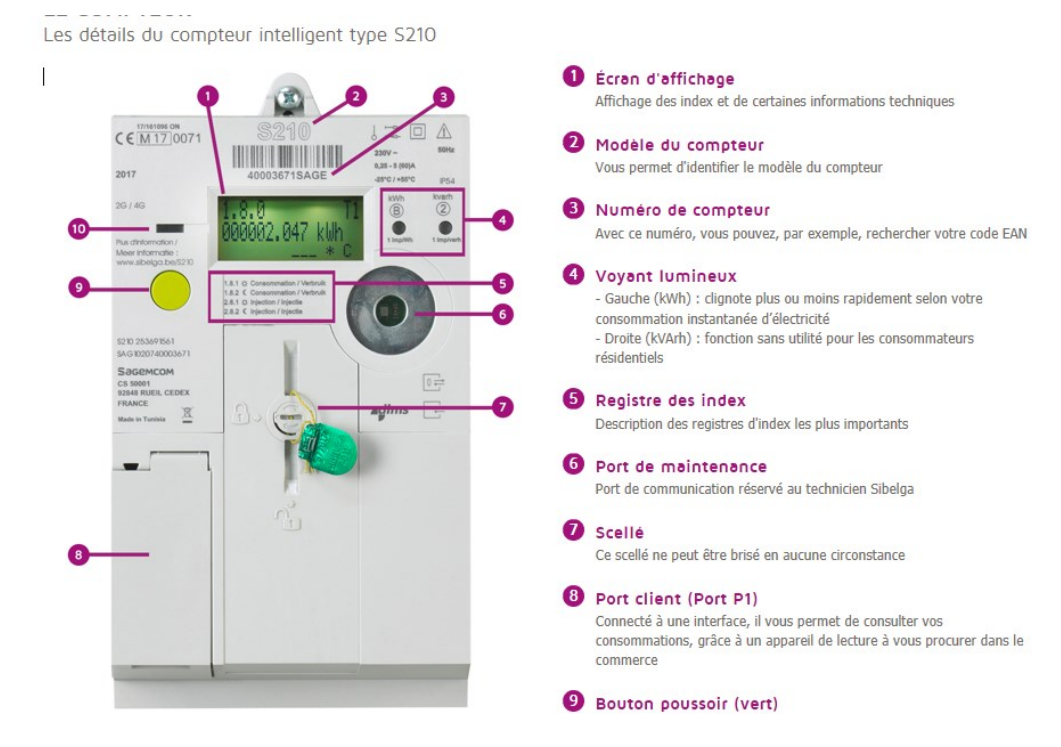

Les index qui nous intéressent peuvent être repris selon 2 façons :

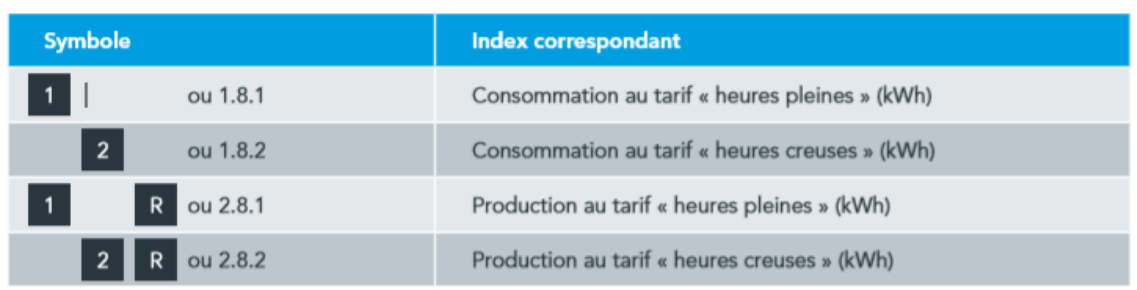

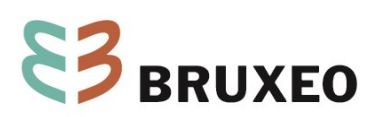

 $\overline{2}$ 

La consommation  $(1 - 2 \text{ ou } 1.8.1 - 1.8.2)$  est la consommation réelle tirée du réseau. La production (1R – 2R ou 2.8.1 – 2.8.2) d'électricité via les panneaux photovoltaïques (PV) : Ces index ne sont donc qu'intéressant pour les institutions et ASBL qui ont une installation de PV ! C'est la production d'électricité que vous avez injecté sur le réseau. Si vous n'avez pas de PV, ces 2 index doivent normalement être à zéro.

## **2. Comment l'encoder dans EnergieID**

Pour l'encodage dans energieID, vous devez donc créer 4 compteurs :

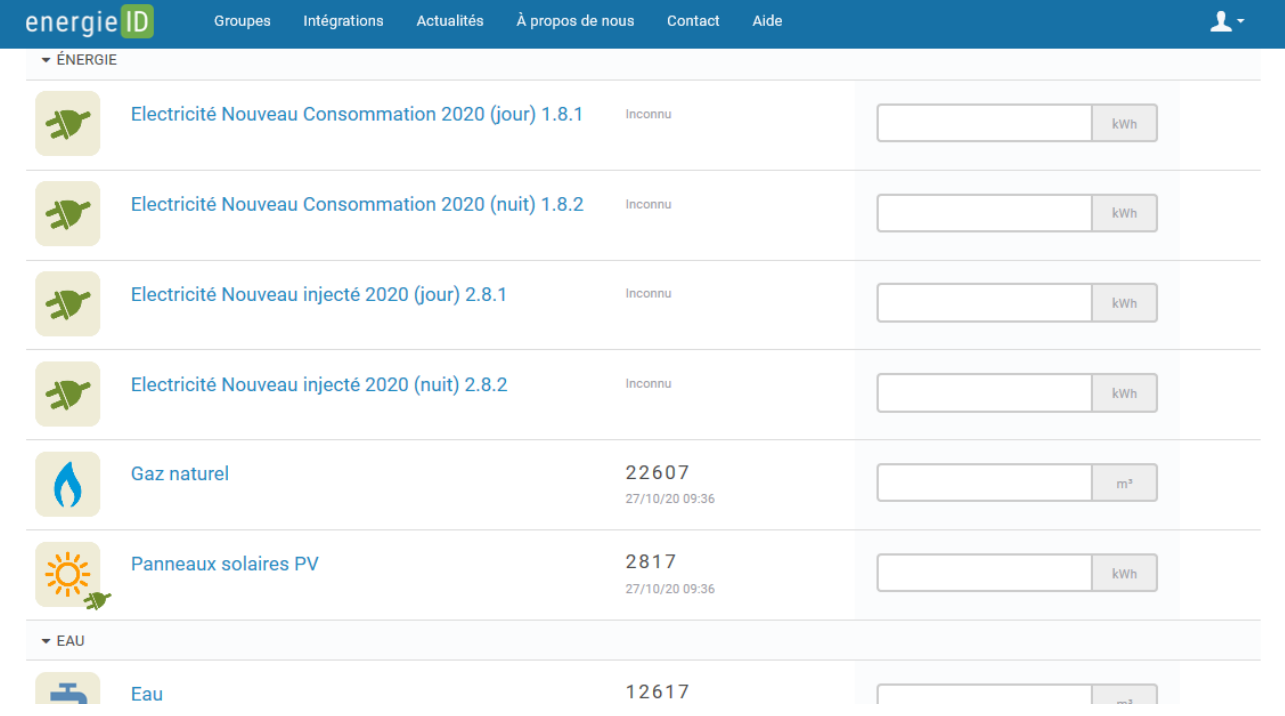

## **3. Source**

- [https://netoresorchardcms.blob.core.windows.net/media/Default/Documents/Comment\\_relever\\_votre\\_c](https://netoresorchardcms.blob.core.windows.net/media/Default/Documents/Comment_relever_votre_compteur_FR_Web.pdf) [ompteur\\_FR\\_Web.pdf](https://netoresorchardcms.blob.core.windows.net/media/Default/Documents/Comment_relever_votre_compteur_FR_Web.pdf)
- [https://www.sibelga.be/fr/raccordements-et-compteurs/releve-des-compteurs/comment-lire-les-index](https://www.sibelga.be/fr/raccordements-et-compteurs/releve-des-compteurs/comment-lire-les-index-de-mon-compteur#electronique)[de-mon-compteur#electronique](https://www.sibelga.be/fr/raccordements-et-compteurs/releve-des-compteurs/comment-lire-les-index-de-mon-compteur#electronique)
- [https://www.sibelga.be/uploads/assets/1220/fr/20180824140428000000-Landis-Gyr-bidirectionnel-after-](https://www.sibelga.be/uploads/assets/1220/fr/20180824140428000000-Landis-Gyr-bidirectionnel-after-2014-FR.pdf)[2014-FR.pdf](https://www.sibelga.be/uploads/assets/1220/fr/20180824140428000000-Landis-Gyr-bidirectionnel-after-2014-FR.pdf)
- <https://www.sibelga.be/fr/raccordements-et-compteurs/compteurs-smart-ready/types/detail/s210>